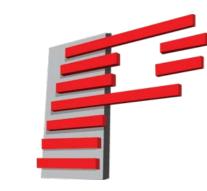

## Pangolin FB4 39 Channel DMX profile assignment

| Channel<br>number(s) | Name                 | Channel width | Description                                                                                                    | Comments                                         |
|----------------------|----------------------|---------------|----------------------------------------------------------------------------------------------------|--------------------------------------------------|
|                      |                      |               | Value should be 251 (0xFB) to enable output                                                                                                    | During setup the red<br>During playback mod      |
| 1 Fixture I          | Fixture Mode         |               | Value should be $240 (0xF0)$ for at least 2 seconds to enter the setup                                                                                                    |                                                  |
|                      |                      |               | profile. (FB4 will exit "setup profile" as soon as the value is no longer 240)                                                                                                    |                                                  |
| 2                    | Master Intensity     | 8-bit         | 0 = 0%, 255 = 100%                                                                                                    | Only available in the s                          |
| 3                    | Test frame           | 8-bit         | 0 = off, 1-255 = "/content/test_xxx.FB4Animation" (xxx = 001-255)                                                                                                    |                                                  |
| 4,5                  | Geo: X Size          | 16-bit        | 0 = -100%, $32768 = 0$ , $65535 = +100%$                                                                                                    |                                                  |
| 6,7                  | Geo: Y Size          | 16-bit        | 0 = -100%, $32768 = 0$ , $65535 = +100%$                                                                                                    |                                                  |
| 8,9                  | Geo: X Position      | 16-bit        | 0 = -100%, $32768 = 0$ , $65535 = +100%$                                                                                                    |                                                  |
| 10,11                | Geo: Y Position      | 16-bit        | 0 = -100%, $32768 = 0$ , $65535 = +100%$                                                                                                    |                                                  |
| 12,13                | Geo: Z Rotation      | 16-bit        | 0 = 0°, 65535 = 360°                                                                                                    |                                                  |
| 14                   | Page                 | 8-bit         | 0 = No output, 1-255 = Page 1-255                                                                                                    | Content is located at "<br>Where xxx is page and |
| 15                   | Cues                 | 8-bit         | 0 = No output, 1-255 = Cue 1-255                                                                                                    |                                                  |
| 16                   | Cue Speed            | 8-bit         | 0 = 0%, 100 = 100%, 255 = 255%                                                                                                    |                                                  |
| 17                   | Dimmer               | 8-bit         | 0 = 0%, 255 = 100%                                                                                                    |                                                  |
| 18,19                | Zoom                 | 16-bit        | 0 = -100%, $32768 = 0$ , $65535 = +100%$                                                                                                    |                                                  |
| 20,21                | X size               | 16-bit        | 0 = -100%, $32768 = 0$ , $65535 = +100%$                                                                                                    |                                                  |
| 22,23                | Y size               | 16-bit        | 0 = -100%, $32768 = 0$ , $65535 = +100%$                                                                                                    |                                                  |
| 24,25                | Z angle              | 16-bit        | 0 = 0°, 65535 = 360°                                                                                                    |                                                  |
| 26,27                | Z rotation           | 16-bit        | Continues rotation from -60 till 60 Rpm<br>0 = Original, 1 till 32767 = -100% till -1% rotation,<br>32768 = keep angle but do not rotate,<br>32769 till 65535 = 1% till 100% rotation |                                                  |
| 28,29                | X position           | 16-bit        | 0 = -100%, $32768 = 0$ , $65535 = +100%$                                                                                                    |                                                  |
| 30,31                | Y position           | 16-bit        | 0 = -100%, $32768 = 0$ , $65535 = +100%$                                                                                                    |                                                  |
| 32                   | Scanrate             | 8-bit         | 0-255 = From 5K to cue scanrate                                                                                                    | Lowering the scan rat                            |
| 33                   | Red                  | 8-bit         | Red component for mixing with the original cue                                                                                                    |                                                  |
| 34                   | Green                | 8-bit         | Green component for mixing with the original cue                                                                                                    |                                                  |
| 35                   | Blue                 | 8-bit         | Blue component for mixing with the original cue                                                                                                    |                                                  |
| 36                   | Alpha                | 8-bit         | 0 = Original color, 255 = RGB color                                                                                                    |                                                  |
| 37                   | Visible points start | 8-bit         | Cut off points from the start of a frame                                                                                                    |                                                  |
| 38                   | Visible points end   | 8-bit         | Cut off points from the end of a frame                                                                                                    |                                                  |
| 39                   | Strobe               | 8-bit         | 0 = Off, 1 = 1Hz , 255 = 20Hz                                                                                                    |                                                  |
| 1                    |                      |               |                                                                                                    |                                                  |

ed light on the FB4 will blink. ode, the red light will burn continuously.

setup mode.

## t "/content/dmx/PxxxCyyy.FB4Animation" and yyy is cue (zero padded, so $1 \rightarrow 001$ )

rate can impact the cue speed of the laser